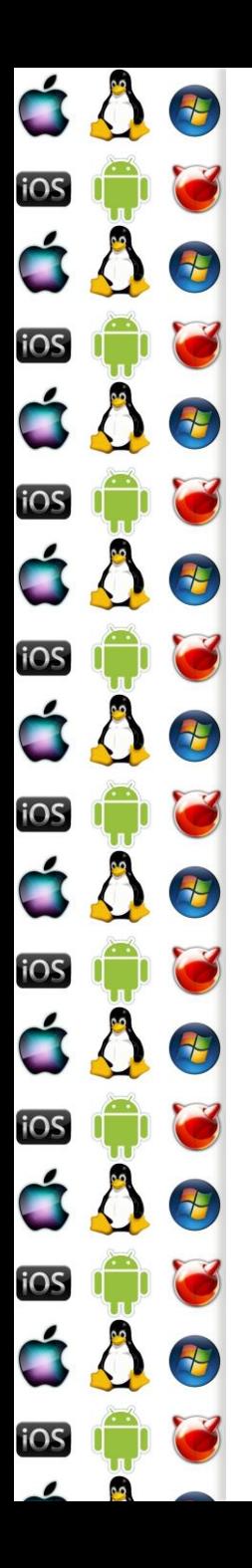

### KIV Operační systémy

Meziprocesová synchronizace

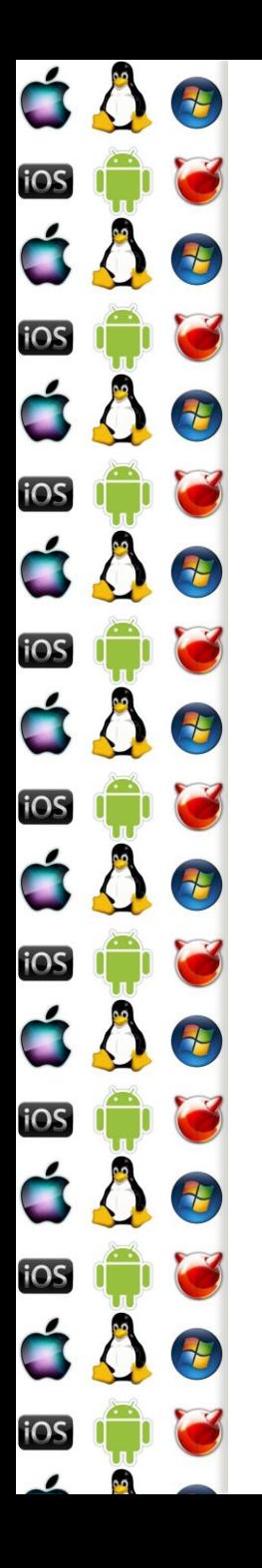

#### Meziprocesová synchronizace

- Meziprocesová nebo mezivláknová?
- V Linuxu je thread uvnitř OS reprezentován s PCB, u jiných OS s TCB
- Takže lze univerzálně říci, že se dále budeme bavit o synchronizaci operačním systémem plánovatelných entit
- Výhodou je, že s tímto přístupem pokryjeme i synchronizaci threadu uvnitř procesu
	- Tj. synchronizujeme thready v alespoň jednom procesu

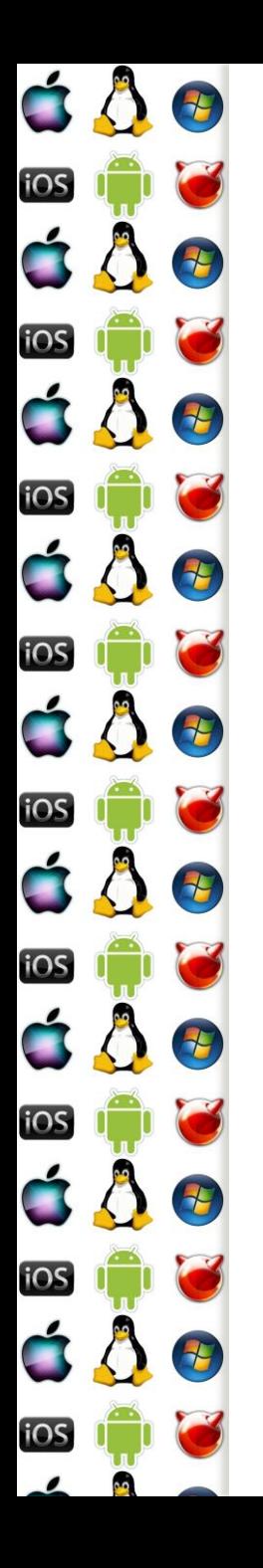

# Celočíselný semafor

- Abstraktní datový typ, který kontroluje přístup ke sdílenému prostředku (sdílí ho více vláken)
	- O vlastním, sdíleném prostředku ale neví nic
	- Má limit, kolik threadů může naráz přistupovat ke sdílenému prostředku
		- Binární semafor má tuto hodnotu nastavenu na 1
	- Má počítadlo, kolik threadů už prostředek sdílí
	- Má frontu čekajících threadů, které by chtěly prostředek sdílet

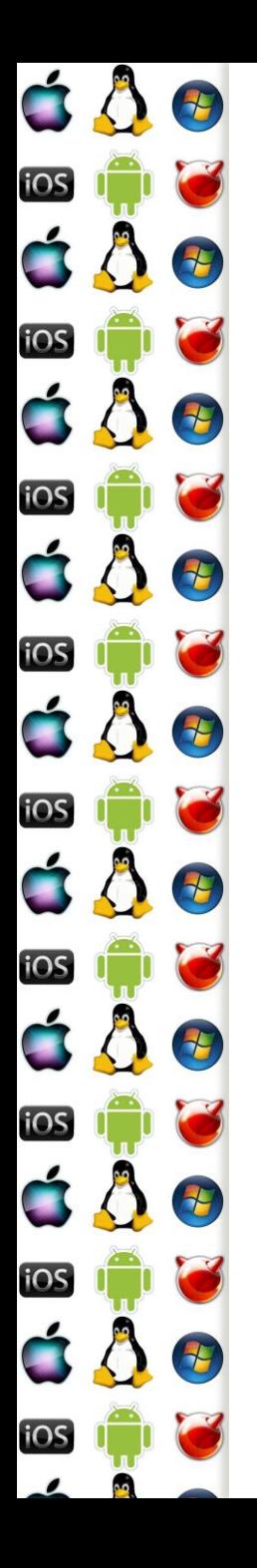

#### Acquire

- … též známé jako wait, down či P(passering v originále, "*P*usť mě dovnitř")
- Thread žádá, aby byl vpuštěn semafor a počítadlo semaforu bylo sníženo o *n*, kde *n* bývá zpravidla 1
- Operační systém, který semafor poskytuje, musí atomicky zajistit:
	- Test, zda může být počítadlo sníženo o *n* a zůstat nezáporné
	- Pokud ano, sníží se počítadlo a thread běží dál
	- Pokud ne, počítadlo se nesníží a thread se zablokuje

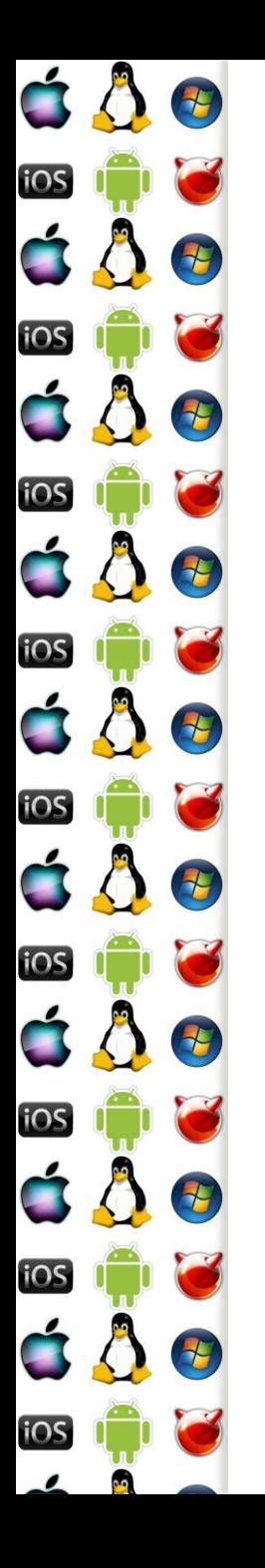

### Acquire – uniprocesor

- Operace acquire musí proběhnout atomicky, takže OS musí nějakým způsobem implementovat kritickou sekci, ve které změní stav semaforu a procesu
- Na uniprocesoru může rovnou měnit příslušné struktury
	- Je však třeba pohlídat, aby během kritické sekce nedošlo k přepnutí kontextu
		- Dočasně lze pozastavit přepínání kontextu (interrupt od hodin se bude ignorovat – buď se nastaví sw vlajka, že jeho obsluha nebude ovlivňovat přepínání kontextu, nebo se hw interrupt zamaskuje)

#### É  $\mathcal{F}$ iOS ÓÔ E iOS 4 E iOS 1 iOS 15 iOS iOS Đ iOS 4 <u>105</u>

### Acquire – multiprocesor

- Na multiprocesoru nestačí zamaskovat přerušení pro jeden procesor – muselo by se to udělat pro všechny, což opět vyžaduje synchronizaci => tudy cesta nevede
- sw vlajka by musela být v globální paměti všech procesoru a nastavovala by se pomocí atomických operací => to už s nimi můžeme rovnou změnit počítadlo semaforu
- Kód snížení počítadla je založený na cyklu spinlocku

![](_page_6_Picture_0.jpeg)

#### Acquire – spinlock

mov eax, [counter]

spin:

mov edx, eax

sub edx,  $1$  ; n=1

jns trylock ; pokud je číslo záporné, není místo a musíme

call doblock ;thread zablokovat, dokud se neuvolní

trylock: lock cmpxchg [counter], edx ; zkusíme nastavit novou hodnotu ;počítadla (edx) je-li stále eax==[counter]

;nepředběhnul nás jiný procesor?

jnz spin ; předběhnul-li, aktuální [counter] je teď v eax

![](_page_7_Picture_0.jpeg)

### Acquire – uspání threadu

- Není-li možné thread vpustit dále za semafor, OS ho musí uspat
	- Stav threadu se změní na blokovaný
	- Thread se přidá do seznamu threadů čekajících na daný semafor
		- Pokud by bylo n>1, musí se do seznamu přidat i n
	- A do TCB se přidá semafor do seznamu entit, nad kterými je thread blokovaný
- TryAcquire Namísto toho, aby se thread v Acquire uspal, TryAcquire vrátí příslušnou chybovou hodnotu

![](_page_8_Picture_0.jpeg)

# TryAcquire - SpinCount

- Spinlock acquire lze vykonávat v uživatelském adresovém prostoru
- Lze se tedy pokoušet o získání přístupu přes semafor předem stanovenou dobu, bez přepnutí do režimu jádra, a pak
	- Acquire zavolá jádro a to thread uspí
	- TryAcquire vrátí řízení uživatelskému kódu threadu bez volání jádra, a to může dělat jinou, uživatelskou činnost
	- Např. viz RTL\_CRITICAL\_SECTION.SpinCount u WinAPI

![](_page_9_Picture_0.jpeg)

#### Release

- … též známé jako signal, up či V(vrijgave v originále, "pusť mě *V*en")
- Thread informuje, že opouští kritickou sekci, a že se má počítadlo semaforu zvětšit o nějaké m, zpravidla m=n=1
- Funkce OS analogicky k Acquire atomicky zvýší počítadlo o m, ale pak se ještě podívá, zda na opouštěném semaforu není blokován nějaký thread, který by mohl pokračovat

![](_page_10_Picture_0.jpeg)

### Release – vzbuzení threadu

- V základě by stačilo:
	- z neprázdné fronty čekajících threadů na daném semaforu vyjmout ten první
	- z příslušné v TCB odkazované fronty tohoto threadu vyjmout daný semafor
	- a nastavit stav thredu na runnable
- Jenže…
	- Co když thread žádal o Acquire s n>1?
	- Co když je thread uspán ještě z jiného důvodu?

![](_page_11_Picture_0.jpeg)

### Release – vzbuzení threadu

- Co když thread žádal o Acquire s n>1?
	- Pak je třeba vybrat thread, který byl uspán s n menším nebo rovným počítadlu semaforu
	- Jenže, co když ho předběhne thread s menším?
		- Pak se musí fronta uspaných threadů projít znovu hledat thread s vyhovujícím n.

 Takže to má ve výsledku takovou režii, že je lepší podporovat n=m=1

![](_page_12_Picture_0.jpeg)

### Release – vzbuzení threadu

- Co když je thread uspán ještě z jiného důvodu?
	- Např. je-li uspán z debuggeru
	- Thread nebude převeden do stavu runnable, dokud ho bude něco blokovat
	- A tím pádem musí OS z fronty uspaných threadů vybrat další, který by bylo možné zkusit odblokovat
	- Teoreticky by bylo možné odblokovat všechny na semafor čekající thready, protože by se zase v případě neúspěchu uspaly – ale je to moc velká a zbytečná režie navíc
		- => metoda vzbouzení má vliv na celkovou režii

![](_page_13_Picture_0.jpeg)

### Producent-konzument

- Kruhový buffer, binární semafor pro přístup k buffer[bufsize] , semafor pro zápis a semafor pro čtení
	- Oba inicializovány na limit bufsize, počítadlo pro čtení na 0 a pro zápis na bufsize
	- Binární semafor lze nahradit atomickými operacemi

Producent: Konzument:

vlož\_do\_bufferu vyber\_z\_bufferu

P(pro zápis), P(buffer) P(pro čtení), P(buffer)

V(pro čtení), V(buffer) V(pro zápis), V(buffer)

![](_page_14_Picture_0.jpeg)

#### **Mutex**

- Sice má navenek tu samou funkcionalitu jako binární semafor, ale:
	- Může mít vlastníka jenom ten thread, který ho zamknul ho může odemknout
	- Může poskytovat inverzi priorit
	- Může zabránit ukončení threadu, který mutex uzamknul

![](_page_15_Figure_0.jpeg)

#### Roura

- Roura je buffer, který má dva souborové deskriptory, jeden pro zápis a jeden pro čtení
- A když už má roura souborový deskriptor, může mít i souborové jméno
	- Pojmenovaná roura je pak persistentní, jinak roura zaniká s posledním procesem, který ji mohl používat
- Roura se často využívá k přesměrování výstupu jednoho konzolového programu na vstup druhému

# Roura – zápis a čtení

- Buffer roury má omezenou velikost, takže musíme ošetřit, aby thready zapsaly jenom tolik, kolik je v ní místa
- Aplikujme úlohu producent konzument
	- Buffer bude kruhový

E

E

Đ

2

25

**PH** 

七

iOS

iOS

iOS

iOS

iOS

iOS

**IOS** 

á Å

- Producent bude zapisovat n bytů
- Konzument bude vybírat m bytů
- => a známe řešení/implementaci na bázi semaforů
	- Které ovšem musíme ošetřit pro specifické případy např. když producent bude chtít zapsat více bytů, než kolik je velikost bufferu
	- Producentů i konzumentů může být několik

![](_page_17_Picture_0.jpeg)

### stdin, stdout, stderr - Linux

- V POSIXovém systému uděláme close požadovaného handle
- OS pak jeho číslo použije jakmile vytvoříme nový souborový deskriptor, anebo budeme duplikovat handle

dup2(fileno(newstdinopenedfile), STDIN\_FILENO); dup2(fileno(newstdoutopenedfile), STDOUT\_FILENO); dup2(fileno(newstderropenedfile), STDERR\_FILENO);

fclose(newstdinopenedfile);

fclose(newstdoutopenedfile);

fclose(newstderropenedfile);

![](_page_18_Picture_0.jpeg)

### stdin, stdout, stderr - WinAPI

PROCESS\_INFORMATION piProcInfo;

STARTUPINFO siStartInfo;

BOOL bSuccess = FALSE;

ZeroMemory( &siStartInfo, sizeof(STARTUPINFO) );

siStartInfo.cb = sizeof(STARTUPINFO);

siStartInfo.hStdError = g\_hChildStd\_OUT\_Wr;

siStartInfo.hStdOutput = g\_hChildStd\_OUT\_Wr;

siStartInfo.hStdInput = g\_hChildStd\_IN\_Rd;

siStartInfo.dwFlags |= STARTF\_USESTDHANDLES;

bSuccess = CreateProcess(NULL, szCmdline, NULL, NULL, TRUE, 0, NULL, NULL, &siStartInfo, &piProcInfo);

![](_page_19_Picture_0.jpeg)

### Zprávy

- Významná forma synchronizace MS Windows
	- Zejména u GUI
		- Všechny vizuální prvky jsou window, která přijímají a posílají zprávy
		- Přičemž v main je hlavní smyčka zpráv
			- Konzolové aplikace ji nepotřebují, ale mohou použít
- Jeden thread doručí zprávu druhému threadu
	- Může i nemusí čekat, až ji příjemce zpracuje
	- OS spravuje frontu příchozích zpráv per thread

![](_page_20_Picture_0.jpeg)

# Zprávy – hlavní smyčka

int wmain() {

}

CreateWindow(….)

while(GetMessage( &msg, NULL, 0, 0 )) {

TranslateMessage(&msg);

DispatchMessage(&msg);

}

return msg.wparam;

Každé window má svou WindowProcedure, která zprávy přijímá

# Zprávy – WindowProcedure

LRESULT CALLBACK WindowProc(HWND hwnd, UINT uMsg, WPARAM wParam, LPARAM lParam) {

switch (uMsg) {

case WM\_SIZE: {

int width = LOWORD(lParam); // Macro to get the low-order word.

int height = HIWORD(lParam); // Macro to get the high-order word.

// Respond to the message:

OnSize(hwnd, (UINT)wParam, width, height);

}

}

}

F

7

7

7

2

 $\tau$ 

E

iOS

iOS

iOS

iOS

iOS

iOS

iOS

**IOS** 

break;

return DefWindowProc(hwnd, uMsg, wParam, lParam);

![](_page_22_Picture_0.jpeg)

### Zprávy – odesílání

- PostMessage odešle zprávu, nezajímá ho výsledek
- SendMessage odešle zprávu, ale je blokován, dokud ji příjemce nezpracuje a nevrátí výsledek (int)
- WM\_COPY data jeden z parametrů je ukazatel na blok paměti, který je při doručení do jiného procesu přístupný v paměti procesu příjemce
	- Lze použít při SendMessage
- Jak to implementovat?

![](_page_23_Picture_0.jpeg)

#### PostMessage – implementace

- OS volá WindowProcedure a serializuje zprávy jí zpracovávané
- Po dokončení WindowProcedure musí OS provést vyjmutí zprávy z fronty zpráv
- Při PostMessage
	- Zpráva se pouze přidá do fronty příjemce, odesílatel pokračuje s vykonáváním kódu
	- Až ji příjemce zpracuje, OS ji vyjme z jeho fronty zpráv

![](_page_24_Picture_0.jpeg)

#### SendMessage – implementace

- Se zprávou musí být svázaný nějaký synchronizační prostředek, nad kterým se odesílatel uspí/bude blokován, dokud příjemce nezpracuje odesílanou zprávu
	- V principu jde o to samé, jako u semaforu
- Až příjemce zprávu zpracuje, tj. kód OS dostane řízení po návratu z WindowProcedure, OS překopíruje eax příjemce do eax odesílajícího (tj. zkopíruje návratovou hodnotu), a zruší blokaci odesílajícího nad SendMessage

![](_page_25_Figure_0.jpeg)

### WM\_CopyData– implementace

- Speciální zpráva, umožňující předat velké množství dat
- WinAPI říká, že:
	- odesílající nemá modifikovat odesílaný blok paměti, dokud SendMessage neskončí
	- Příjemce nemá tento blok paměti modifikovat, jako by pro něj byl read-only
- Windows jsou sice privátní OS s uzavřeným kódem, ale možnou implementaci si už lze dovodit

![](_page_26_Picture_0.jpeg)

#### WM\_CopyData– implementace

- Při SendMessage OS dočasně namapuje stránky odesílajícího procesu do adresového prostoru příjemce, a nechá je jako read-only
- Před voláním WindowProcedure příjemce ale OS musí upravit pointer ukazující na předávaná data tak, aby tento pointer ukazoval na předávaný blok paměti na adresy, kam byly stránky namapovány
- Po návratu z WindowProcedure OS stránky odmapuje
- Chce-li si příjemce data ponechat, musí si je sám zkopírovat – což říká i dokumentace WinAPI

![](_page_27_Picture_0.jpeg)

# **Signály**

- Významná forma synchronizace v POSIXu
- Obsluha signálu je rutina, identifikovaná číslem, která se vyvolá při události, jíž toto číslo odpovídá
	- Podobnost s tabulkou vektorů přerušení
- Např. uživatel konzolové aplikace stiskne Ctrl+C
	- OS transformuje stisk této klávesy na signál SIGINT (signal to interrupt the process) a naplánuje vykonání příslušné obsluhy
	- Co se stane dále, to závisí na tom, co daná obsluha signálu dělá

![](_page_28_Picture_0.jpeg)

# Signály – default handler

- Co by se stalo, kdyby chtěl OS vykonat obsluhu signálu, ale proces by pro něj nenastavil obslužnou rutinu?
	- Buď by došlo na Segmentation Fault (což je signál SIGSEGV, u MS vyjímka Access Violation), anebo by se začal vykonávat náhodný kód, což by nejspíš také skončilo vyjímkou
- OS každému procesu při jeho vytvoření poskytne tzv. default handler pro každý signál
	- Dokud proces nenastaví svou obsluhu, vykonává se obsluha OS

![](_page_29_Picture_0.jpeg)

É

iOS

iOS

E.

iOS

iOS

**iOS** 

iOS

iOS

<u>ios</u>

C 8

d A

4

Đ

E

H

E

H

七

4

- Např. default handler SIGINT ukončí proces
- Když ale proces bude provádět nějakou činnost, např. kopírování souboru, jeho programátor může chtít, aby Ctrl+C pouze ukončilo aktuální činnost
- = proces si nainstaluje vlastní obsluhu SIGINT, která pouze ukončí aktuální činnost

![](_page_30_Picture_0.jpeg)

# Signály – ignorování

- Většinu signálů lze také ignorovat tj. pokud nastanou, neprovede se žádná obsluha
	- Ani uživatelská, ani OS
- Vyjímkou jsou dva signály, které nelze ignorovat, ani pro ně nastavit vlastní obsluhu
	- SIGKILL ukončí proces
	- SIGSTOP zastaví proces

# Signály – Process-Directed

8

E

E

H

2

七

七

七

七

iOS

iOS

iOS

iOS

**IOS** 

**IOS** 

á A

- Podle POSIXu všechny jádrem plánované thready mají mít stejný PID
- Takže pokud se má vykonat obsluha signálu, OS vybere thread, který ji vykoná – Process-Directed signal
- Nicméně, thread má možnost pomocí pthread sigmask možnost ignorovat signály pro sebe a své potomky
	- Takže je možné zpracovat signály v jednom, konkrétním threadu
	- Množina threadů, ze které OS vybírá, se omezí na jeden prvek
	- Bude-li prázdná, ukončí se celý proces

![](_page_32_Picture_0.jpeg)

# Signály – Thread-Directed

- Vedle Process-Directed signálů jsou také Thread-Directed
- Funkce \*kill má jako jedne z parametrů číslo signálu
- Funkce kill pošle signál procesu
	- Např. SIGKILL
- Funkce pthread\_kill pošle signál konkrétnímu threadu
	- Např. SIGSEGV je signál pro konkrétní thread, ve kterém došlo k neoprávněnému přístupu do paměti
	- Jestliže thread nemá definovanou obsluhu pro signál, jehož defaultní akcí je ukončení procesu, není ukončen thread, ale celý proces

![](_page_33_Picture_0.jpeg)

### Signály – fork, exec

- Potomek nebude mít signalizován žádný signál, i kdyby jeho rodič měl
- Uživatelské obsluhy a ignorování signálů je zděděno
- Exec přepíše stávající kód novým kódem
	- Přepíše i kód stávajících uživatelských obsluh signálů
	- => všechny obsluhy signálů jsou nastaveny do výchozího stavu
		- Jinak by se stalo to, co je popsáno na slidu "Signály default handler"

![](_page_34_Picture_0.jpeg)

- Per thread/proces, jádro si udržuje
	- seznam obsluh signálů,

E

2

2

2

2

七

七

七

iOS

Ź.,

iOS

iOS

iOS

iOS

iOS

iOS

**IOS** 

- spinlock, který chrání přístup k nim,
- 64-bitovou masku ignorovaných signálů
- 64-bitovou masku signálů čekajících na obsluhu
- Obousměrný spojový seznam signálů čekajících na obsluhu
	- Každá položka ještě obsahuje OS-specifické info
- Standardní signál vždy čeká jenom jeden
	- Ještě jsou rt-signály

![](_page_35_Picture_0.jpeg)

# Real-Time signály

- Existuje 32 standardních signálů (0-31) s předdefinovaným významem a 32 real-time signálů (32-63) bez předdefinovaného významu; akce neobslouženého rt signálu je terminate process
	- Real-time indikuje, že mají být obslouženy ASAP ne real-time
	- Používá je např. Native POSIX Thread Library pro běh programů využívajících POSIX threads
- Od standardních signálů se liší
	- Ve frontě může být několik instancí jednoho rt signálu
	- Jsou doručovány v garantovaném pořadí
	- Obsahují další systémové info

![](_page_36_Picture_0.jpeg)

# Signály vs. zprávy

- **Konzolová aplikace ve Windows může nastavit obsluhu** např. pro Ctrl+Z
- Ekvivalentem SIGKILL je ve Windows GUI zpráva WM\_QUIT
- Linux má 64 signálu, navržené s ohledem na konzolové aplikace, Windows 2^sizeof(int) zpráv navržené s ohledem na GUI aplikace
- GUI v Linuxu používá jiné mechanismy, např. signály a sloty dle Qt, které se dají provozovat i pod Windows